## Experimental infections

## STRUCTURE OF THE DATA AVAILABLE

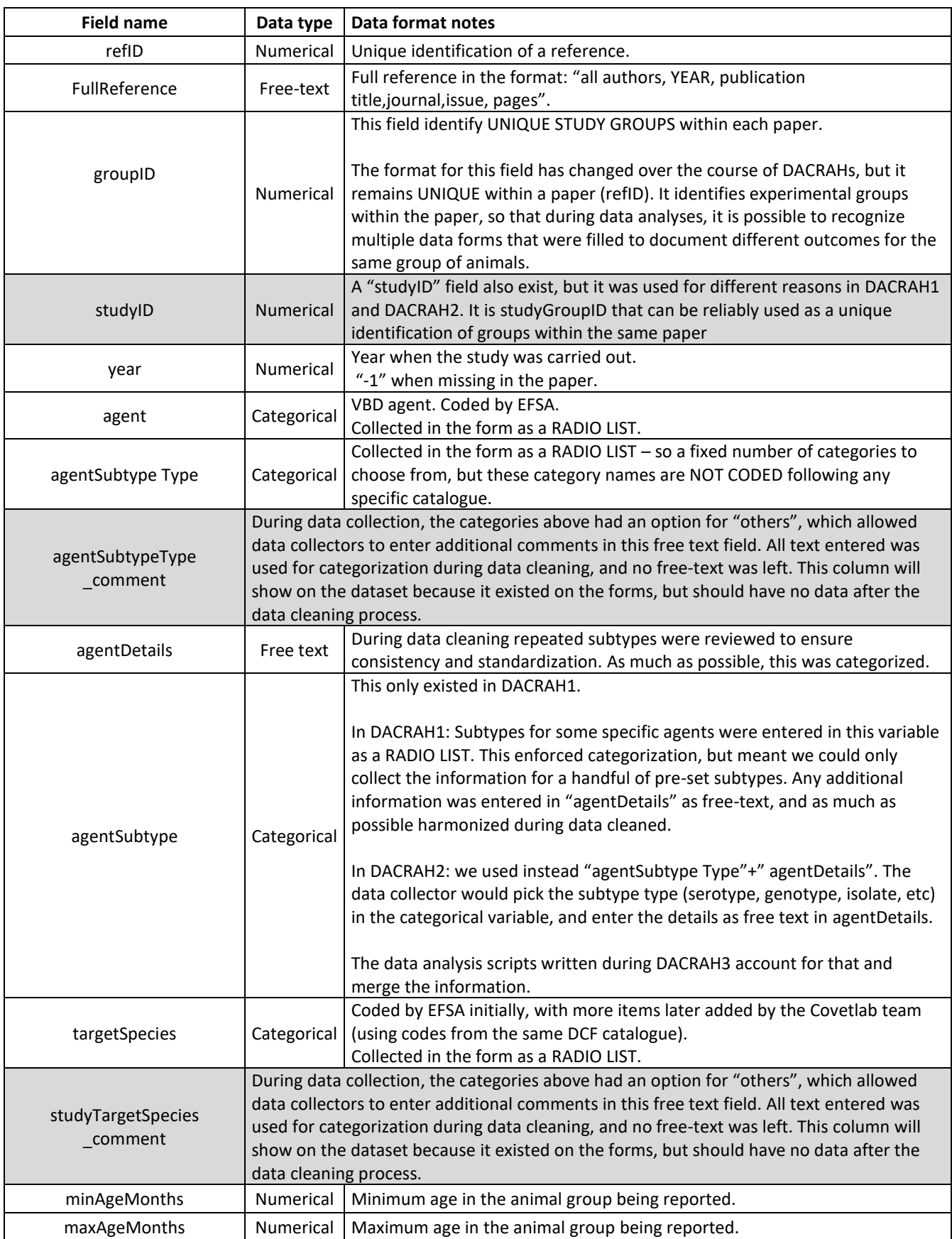

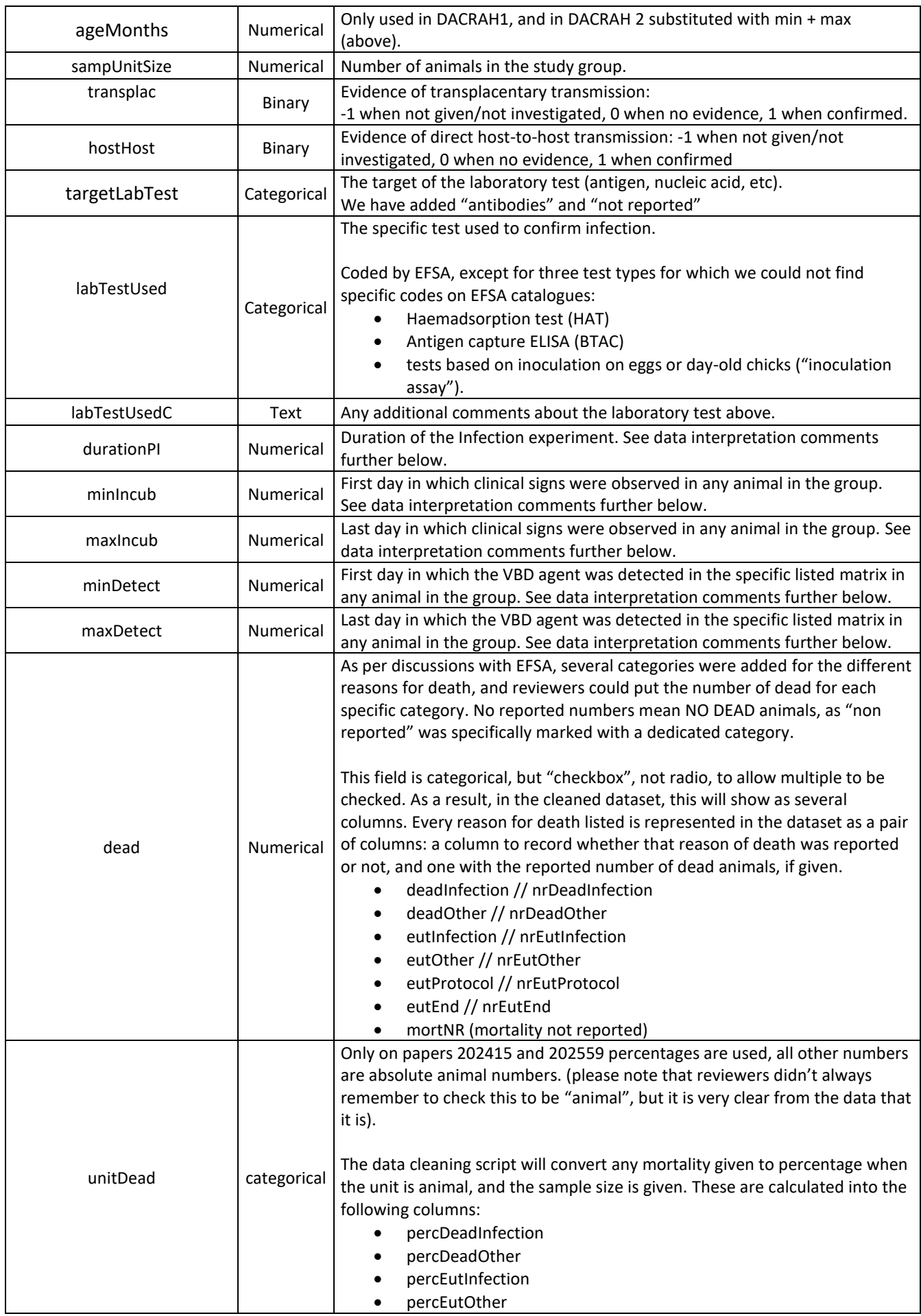

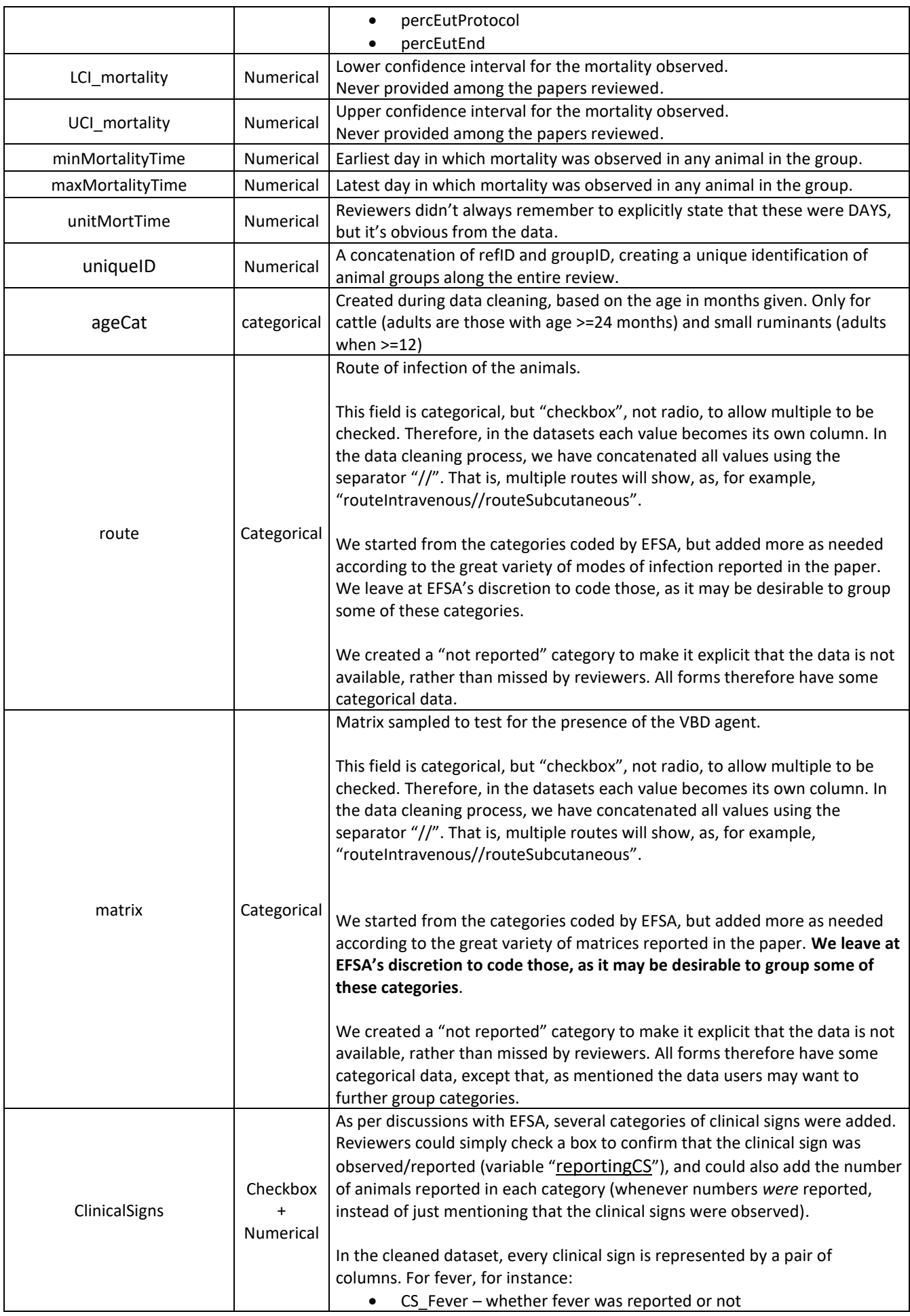

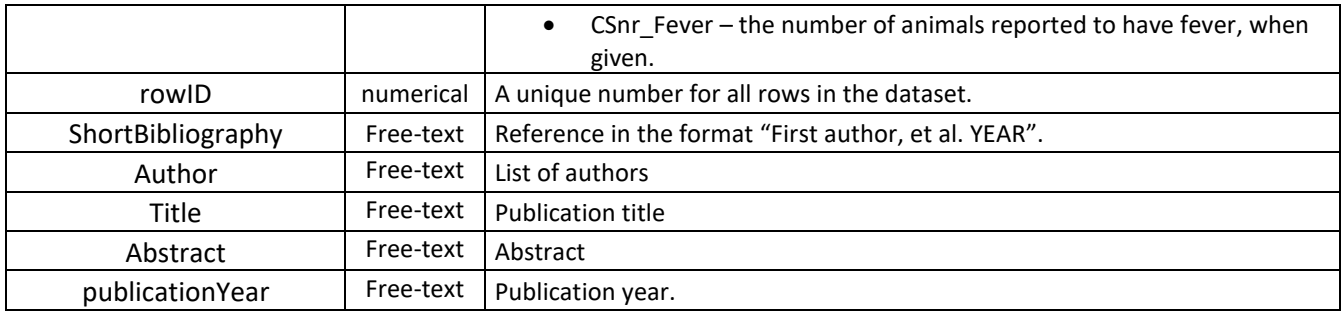

## NOTES AND WARNINGS ON DATA MEANING AND INTERPRETATION, ASSUMPTIONS AND **SHORTCOMINGS**

- 1) Data rows with the same refID are results reported from the same study
- 2) Individual study groups within these references receive the same studyGroupID. These could be for instance a control and various treatment groups, groups of different species or age, or subjected to different experimental designs
- 3) Combinations of refiD+ studyGroupID represent UNIQUE animal groups for which results are reported. These two fields should be used to identify multiple rows of outcomes that refer to the same animal group.
- 4) Data collection is performed in Distiller using "data collection forms". Each form results in one row when the data are looked in the tabular format (for instance in Excel of .CSV format). Every output can only be reported once in each form, therefore to report multiple values of the same type of outcome for the same group (say the detection window for different tests, or for different matrices), the entire form must be duplicated. Say for instance that we have a group of animals, and clinical signs were observed for the first time in the group on day 5, and for the last time on day 8. Data collectors would enter minIncub=5, maxIncub=8. For the "detection period", however, the study authors reported two different viral detection tests: detection of virus in blood was positive from day 3 to day 10, and in feces from day 5 to day 9. There will be (at least) two rows of information for this study group, one stating minDetection=3, maxDetection=10, matrix=blood; and another one minDetection=5, maxDetection=9, matrix=feces. In BOTH forms, however, the values for window of observation of clinical signs would be reported as minIncub=5, maxIncub=8. *This is really important to consider when generating data summaries for specific parameters – the possibility of duplicated information within each study group needs to be carefully considered and accounted for (remove duplicates per group).*
- 5) It was not uncommon to have individual animals euthanized in the middle of the experiment to test matrices that can only be samples post mortem. This can cause the sample size to be different for multiple rows which were reported to refer to the same study group (the sample size to which each reported result refers to, at whatever time point they were recorded).

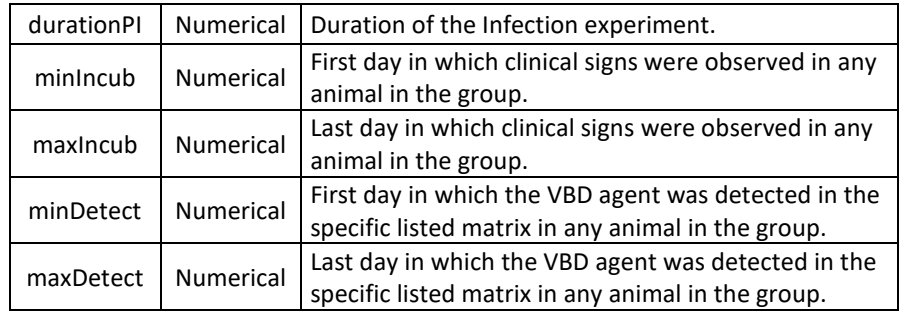

6) Particular attention should be paid to the following field definitions repeated from the table above:

The specific way in which min and max were defined here is of crucial importance to interpreting results. Say we have an animal group with 3 animals, and the figure below represents the window of time during which each animal showed clinical signs. *minIncub refers to time point A*, and *maxIncub refers to time point C* (NOT B). The same would apply for minDetect and maxDetect, if the figure below represented days positive to VBD detection.

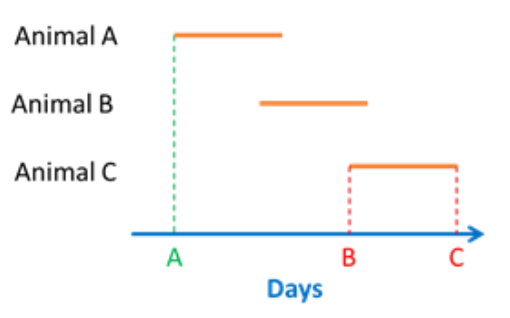

Please consider the specific implications when analysing the data, among which:

- A) The "min" (for clinical signs or detection) represents a distributions for the *earliest* time when positives can be expected to be observed, but are a poor representation of the "average" time to first observation, or of the maximum time an infection can go unnoticed.
- B) The actual duration of the clinical signs period for each animal is not documented. Because the "max" is C (not B), maxIncubation does NOT refer to a true incubation period, but rather the end of a "clinical signs observed" period.
- C) We can know when the value C is right censored, since we have recorded the duration of the experiment (DPI).
- D) The day at which observations/detection *started* was always assumed to be 1, but not actually recorded. The value A can, in theory, be left censored, if observation/detection did not start until a certain time period. When that was obvious, however, we declared the "min" value to be "not given" (if for instance matrices were positive when first tested, but not tested until late in the study).
- E) During data analyses, we re-checked EVERY case which had been reported to have min=max (for either incubation or detection). This would only happen if clinical signs/detection were only observed on a single day. Whenever this was a result of animals only being tested/observed on one time point, we have set the min to be unknown, the maximum to be the reported time point, and the DPI to also be that time point, so that it is clear that the value is censored.

## META-ANALYSIS

Please refer to the document attached for a report of the meta-analysis explored and finally carried out with those data.